## **Atmosphere - DISettings Super Tool**

## Overview

The Atmosphere render setting allows specification of a shader that will be used to shade the volume outside geometric objects of the scene.

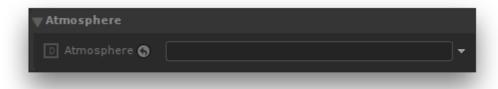

The Atmosphere Render Settings.

## Atmosphere

Specifies the scene graph location of a volume shader to be used as the atmosphere shader.

The object scene graph location can be specified by a few different means:

- middle-clicking the object in the scene graph and dragging it to the location text field;
- clicking the down arrow to the right of the *location* text field and choosing the relevant item to adopt the current selection of the *node graph* or the *s* cene graph;
- typing in a scene graph location or an expression designating one in the location text field.

Note that the assigned object should have its scene graph location defined by node placed upstream in the node graph.